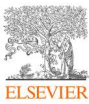

В рамках Национальной Подписки, МОН РК предоставляет единовременнный доступ к инструментам(доступ предоставляется автоматически, единовременно к двум инструментам по умолчанию):

- Scopus https://www.scopus.com - научно-аналитическая платформа

- Science Direct http://www.sciencedirect.com/ - полнотекстовые журналы с самым высоким мире импакт-фактором

## 1. Как узнать есть ли доступ к инструментам Scopus/Sciencedirect?

Зайти на https://www.scopus.com

Полный доступ к Scopus, выглядит так:

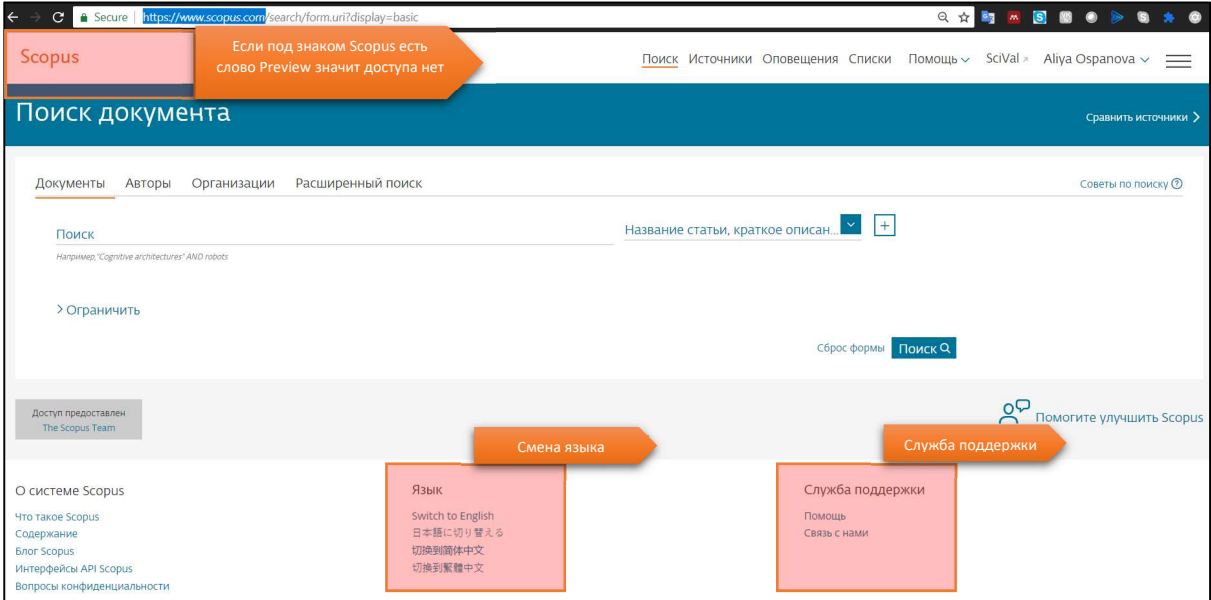

- 2. Доступ к Scopus, предоставляется по статическому IP адресу организации регистрация в инструментах не обязательна. Узнать больше о преимуществах регистрации
- 3. Как узнать мой IP адрес?

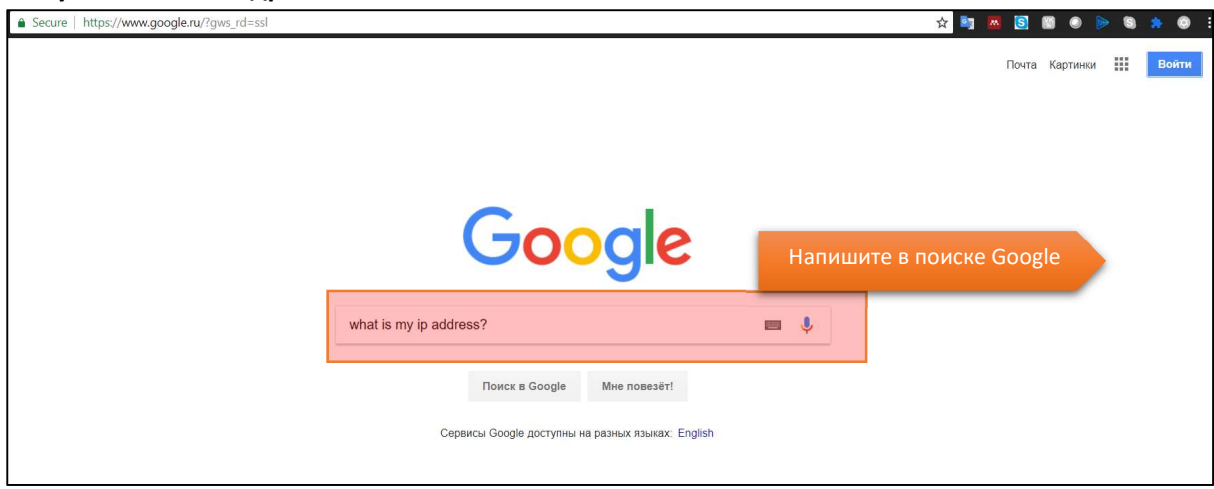

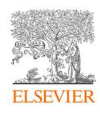

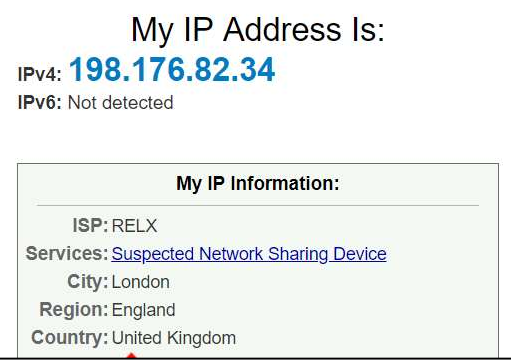

## 4. Если у Вас нет доступа к Scopus, нам нужно:

- a. Полное наименование вашей организации
- b. IP адрес
- c. Подтверждающий скриншот об отсутствии доступа
- d. Отправить письмо

## 5. Как зайти на Science direct?

Перейти на http://www.sciencedirect.com/

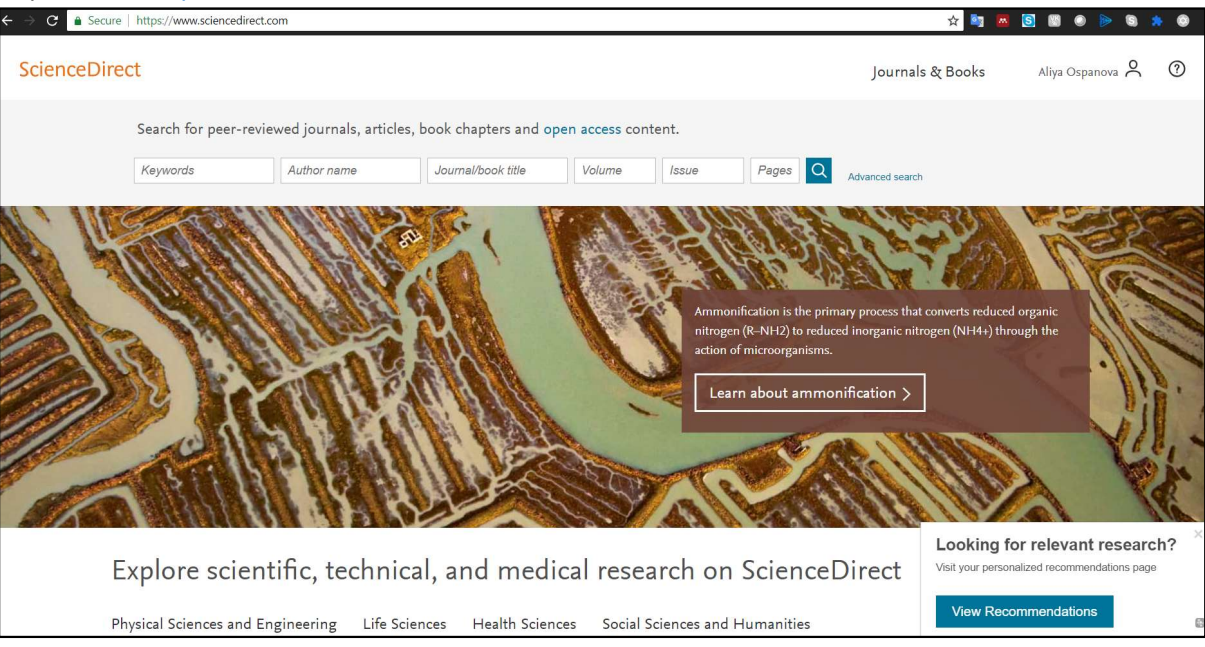